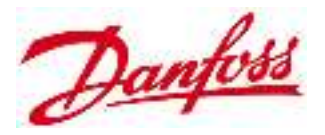

# **РУКОВОДСТВО ПО ЭКСПЛУАТАЦИИ**

Модуль расширения для Icon Master Controller,Тип Danfoss Icon Expansion Module **Код материала: 088U1100**

- **1. Сведения об изделии**
- **2. Назначение изделия**
- **3. Описание и работа**
- **4. Указания по монтажу и наладке**
- **5. Использование по назначению**
- **6. Техническое обслуживание**
- **7. Текущий ремонт**
- **8. Транспортирование и хранение**
- **9. Утилизация**
- **10. Комплектность**
- **11. Список комплектующих и запасных частей**

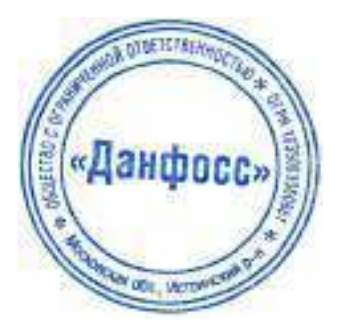

**Дата редакции: 28.07.2021**

# **1. Сведения об изделии**

1.1. Наименование и тип

Модуль расширения для Icon Master Controller тип Danfoss Icon Expansion Module.

1.2. Изготовитель

Фирма: "Danfoss A/S", Nordborgvej 81, 6430 Nordborg, Дания.

1.3.Продавец

ООО "Данфосс", 143581, Российская Федерация, Московская область, город Истра, деревня Лешково, д. 217, тел. (495) 792-57-57.

### 1.4. Дата изготовления

Под крышкой устройства присутствует наклейка с указанием даты изготовления в виде дд/нн/гг. Заводской номер указан на корпусе устройства.

## **2. Назначение изделия**

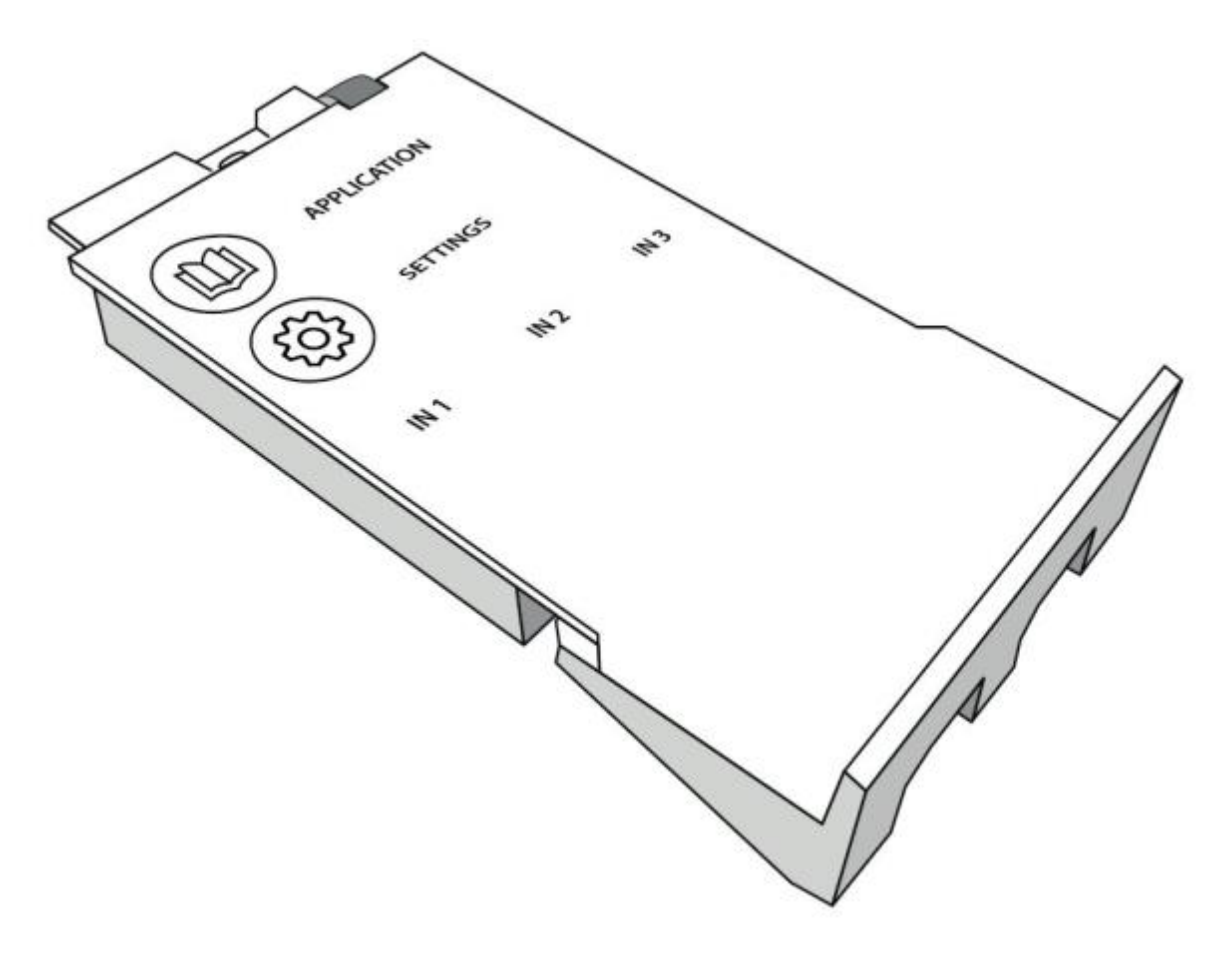

Общий вид Icon Exspansion Module

## **3. Описание и работа**

### 3.1. Устройство изделия

Сведения о конструкции изделия, принципе работы.

3.2. Маркировка и упаковка

Сведения о маркировании (пломбировании) изделия, упаковке.

# 3.3. Технические характеристики

Страница 2 из 7

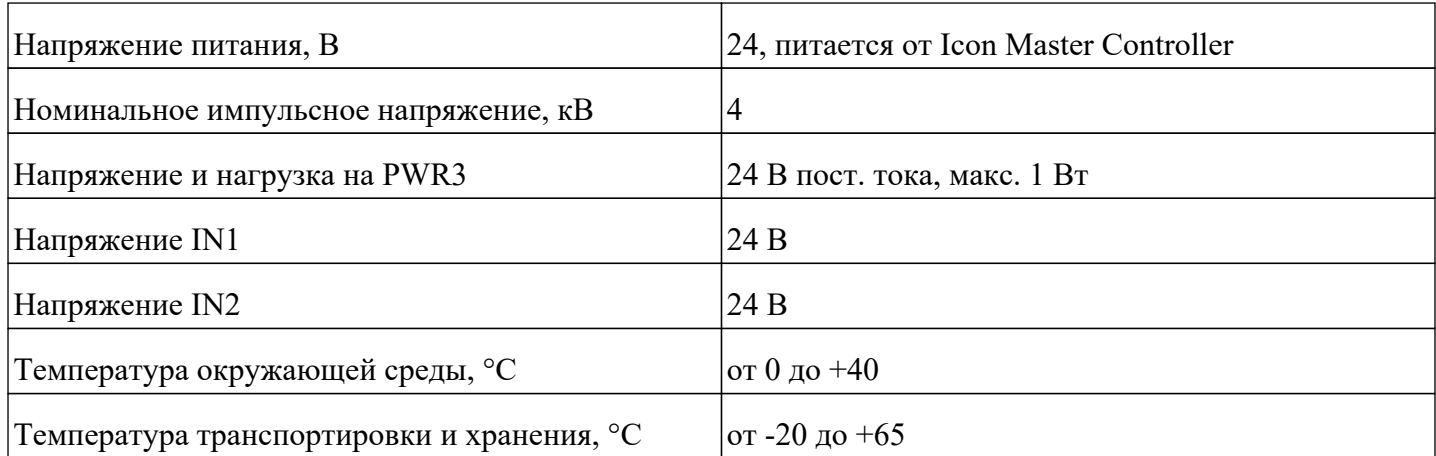

Дополнительные технические характеристики

Сведения об основных технических характеристиках (включая информацию о климатических параметрах безопасной эксплуатации, шума).

### **4. Указания по монтажу и наладке**

#### 4.1. Общие указания

Монтаж, наладку и техническое обслуживание модуля Icon Expansion Module должен выполнять квалифицированный персонал, имеющий допуск к работам такого рода, строго в соответствии с прилагаемой инструкцией.

#### 4.2. Меры безопасности

Все работы на устройстве должны производиться при снятом напряжении.

### 4.2. Подготовка к монтажу

Распаковать устройство, проверить комплектность оборудование на соответствие информации указанной в паспорте, осмотреть на наличие повреждений.

#### 4.4. Монтаж и демонтаж

Монтаж модуля Icon Expansion Module производится в корпус Icon Master Controller Для монтажа необходимо извлечь из Icon Master Controller заглушку установленную по умолчанию

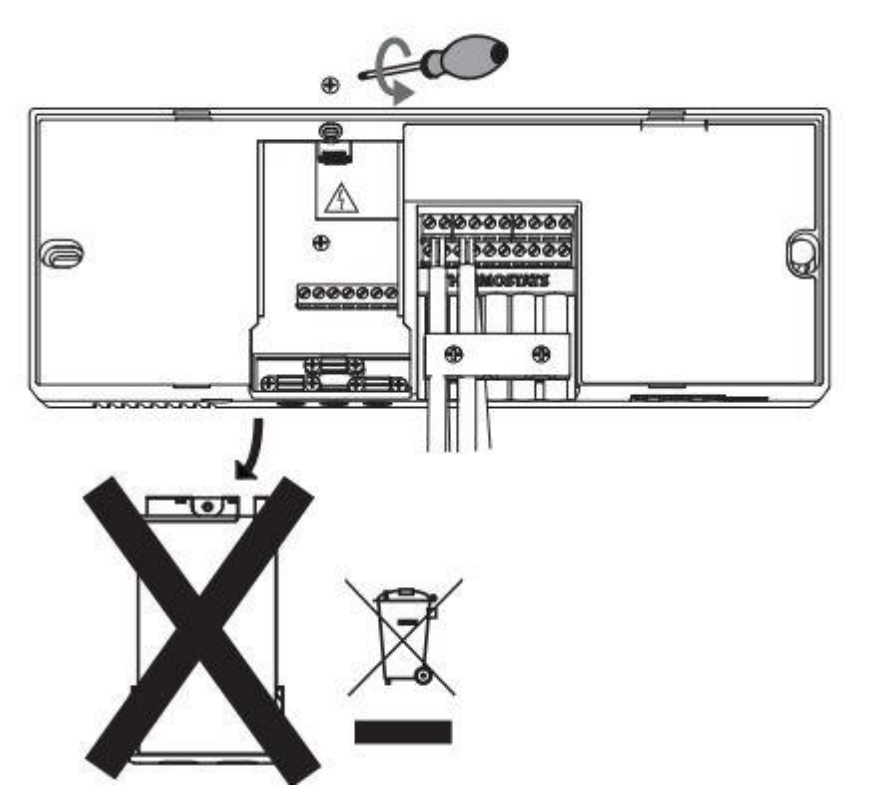

Подключить к Icon Expansion Module провода в соответствии с планируемым применением. (*Применения описаны в прилагаемой к Expansion Module инструкции)*

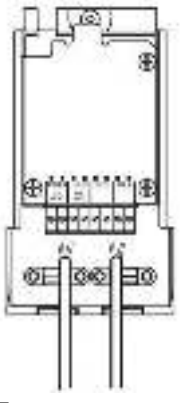

После этого установить Icon Expansion Module в корпус Icom Master Controller и зафиксировать винтом  $\langle i \rangle \langle i \rangle$ 

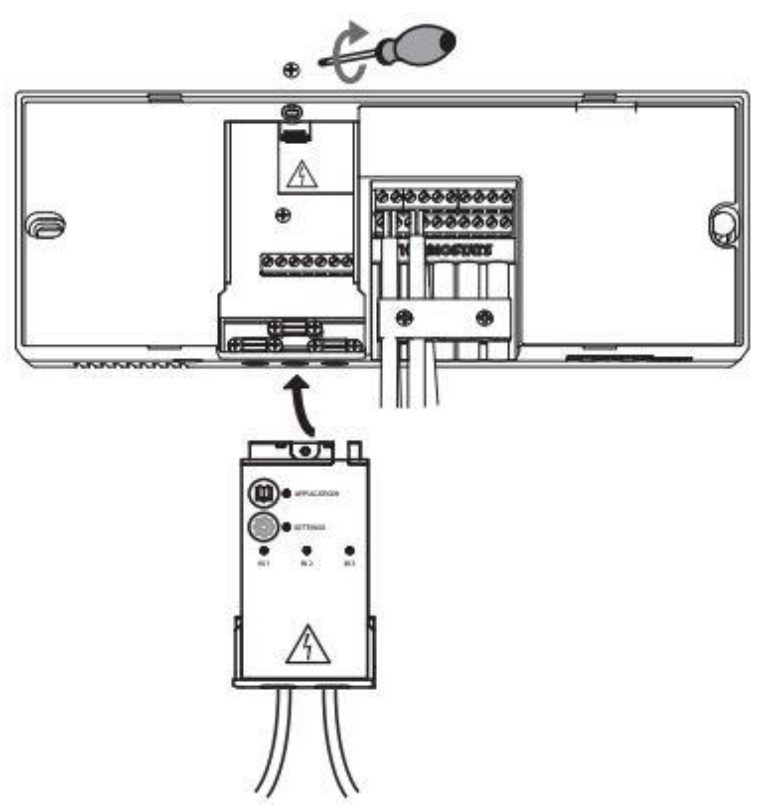

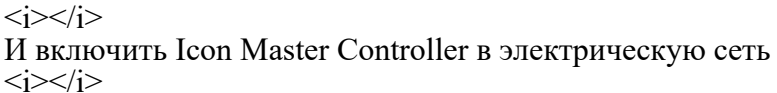

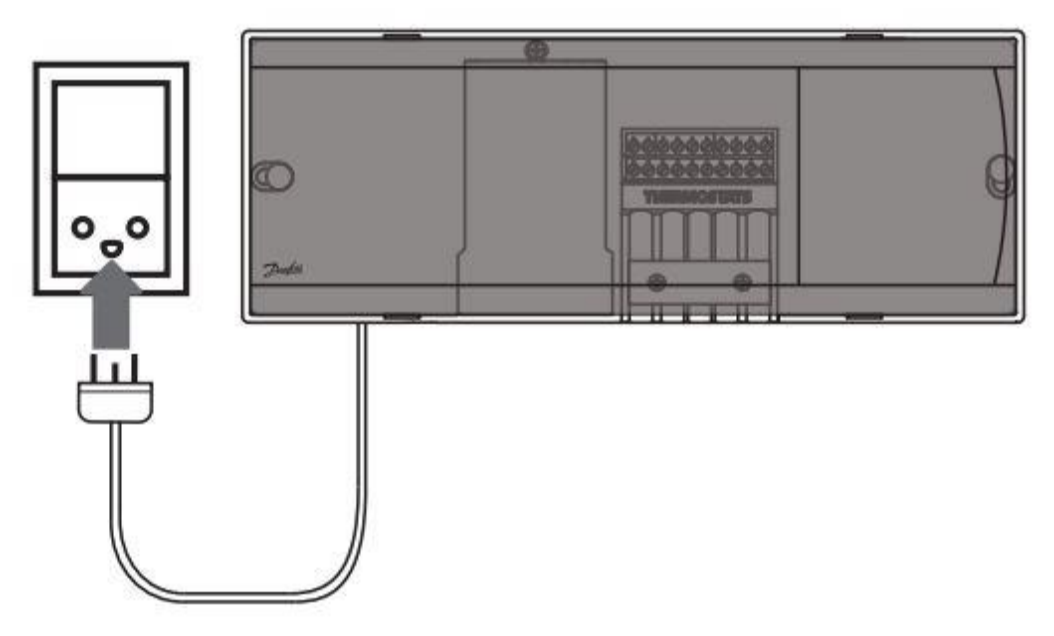

 $\langle i \rangle \langle i \rangle$ 

### $\langle i \rangle \langle i \rangle$

Демонтаж Icon Expansion Module Отключить Icom Master Controller от электросети. Открутить винт фиксирующий Icom Expansion Module в корпусе Icom Master Controller Извлечь Icon Expansion Module из корпуса Icon Master Controller Отключить провода подключенные к Icon Expansion Module.

### 4.5. Регулирование

Процесс подробно описан в инструкциях к Icon Expansion Module и Icon Master Controller

### **5. Использование по назначению**

Страница 5 из 7

5.1. Эксплуатационные ограничения Класс защиты IP20 Температура окружающей среды от 0 до +50 °C Выходное напряжение на PWR 3(см. инструкцию) 24 В пост. тока, нагрузка макс 1 Вт. Номинальное импульсное напряжение 4 кВ 5.2. Подготовка изделия к использованию Подключение Icon Expansion Module к Icon Master Controller производить в соответствии с инструкцией, с при снятом напряжении.

Распаковать устройство, проверить комплектность оборудования на соответствие информации указанной в паспорте, осмотреть на наличие повреждений.

Указания по подключению изделия описаны в инструкции прилагаемой к Expansion Module и в Руководстве по эксплуатации в разделе "Указания по монтажу и наладке"

#### 5.3. Использование изделия

Icon Expansion Module может быть применен только совместно с Icon Master Controller. Варианты подключения устройств к Icon Expansion Module описаны в прилагаемой инструкции. Если в результате подключения всех устройствк Icon Expansion Module, в соответствии с инструкцией, устройство не работает должным образом, следует обратиться в сервисную службу ООО "Данфосс"

### **6. Техническое обслуживание**

Техническое обслуживание не требуется.

## **7. Текущий ремонт**

Не предусмотрен

### **8. Транспортирование и хранение**

Хранение осуществляется при следующих условиях:

- температура хранения -25 до +65 °С;

- место хранения: обогреваемые и (или) охлаждаемые помещения без непосредственного воздействия солнечных лучей, осадков, ветра, песка и пыли, отсутствие конденсации.

Транспортирование осуществляется в упаковке фирмы-изготовителя при температуре от -20 до +65 °С. Условия транспортирования «С» в соответствии с ГОСТ Р 51908-2002.

### **9. Утилизация**

Утилизация изделия производится в соответствии с установленным на предприятии порядком (переплавка, захоронение, перепродажа), составленным в соответствии с Законами РФ № 96-Ф3 "Об охране атмосферного воздуха", № 89-Ф3 "Об отходах производства и потребления", № 52-Ф3 "О санитарно-эпидемиологическом благополучии населения", а также другими российскими и региональными нормами, актами, правилами, распоряжениями и пр., принятыми во исполнение указанных законов.

### **10. Комплектность**

- В комплект поставки входит:
- Модуль Icon Expansion Module;
- Инструкция пользователя
- Паспорт (предоставляется по запросу в электронном виде)

# **11. Список комплектующих и запасных частей**

Запасные части и комплектующие отсутствуют  $\langle u \rangle \langle u \rangle$